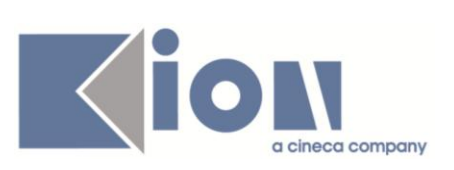

# **Note di Rilascio ESSE3**

# *Versione 10.09.01 – 10.09.02 e 10.09.03*

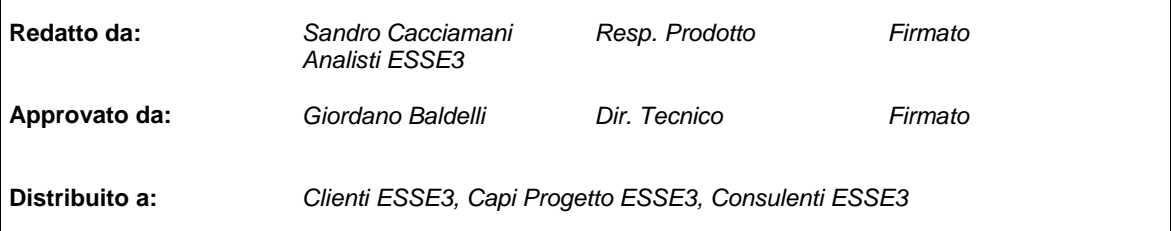

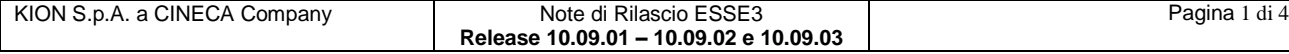

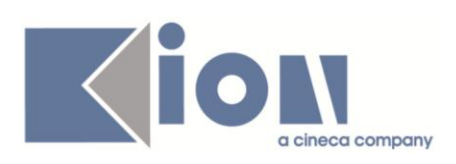

### **INDICE**

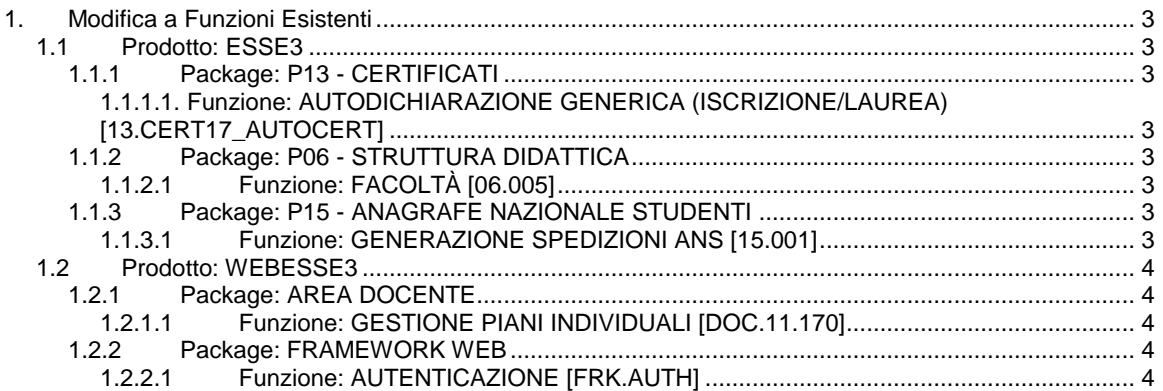

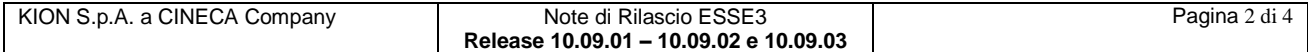

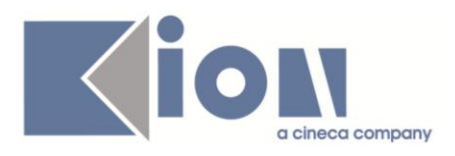

# **1. Modifica a Funzioni Esistenti**

# *1.1 Prodotto: ESSE3*

# **1.1.1 Package: P13 - CERTIFICATI**

### *1.1.1.1. Funzione: AUTODICHIARAZIONE GENERICA (ISCRIZIONE/LAUREA) [13.CERT17\_AUTOCERT]*

#### *1.1.1.1.1. [ID GS:85281] - Rel. 10.09.02*

Introduzione di un parametro di configurazione, VISUALIZZA\_INFO\_ESSE3PA, che ha effetto sulla visualizzazione delle informazioni "di corredo" delle autodichiarazioni standard per le pubbliche amministrazioni (PA).

Nel dettaglio, tenendo presente che per ora la configurabilità riguarda la visualizzazione del CODICE PA e del trafiletto inerente la "NOTA su ESSE3PA", indicando con NO la non visualizzazione, con SI la visualizzazione, il settaggio del valore numerico del parametro di configurazione realizza quanto segue:

0- CODICE PA: NO; NOTA ESSE3PA: NO 1- CODICE PA: SI; NOTA ESSE3PA: NO 2- CODICE PA: SI; NOTA ESSE3PA: SI 3- CODICE PA: NO; NOTA ESSE3PA: SI

Il settaggio di default da noi rilasciato è a 2 (configurazione di visualizzazione di entrambe le informazioni).

#### *1.1.1.1.2. [ID GS:85371] - Rel. 10.09.02*

Su tutte le AUTODICHIARAZIONI comparirà ora la porzione dedicata ai motivi di chiusura dello studente, in caso di carriera conclusa.

# **1.1.2 Package: P06 - STRUTTURA DIDATTICA**

#### *1.1.2.1 Funzione: FACOLTÀ [06.005]*

#### *1.1.2.1.1 [ID GS:85592] - Rel. 10.09.02*

Il campo "*Codice OFF.F.*" per le Facoltà è stato predisposto per la futura gestione OFF.F. dei Dipartimenti, ai quali verrà associato un codice fino a 10 caratteri, di proprietà esclusiva dell'Ateneo (a differenza degli attuali codici OFF.F. di Facoltà che sono nazionali).

# **1.1.3 Package: P15 - ANAGRAFE NAZIONALE STUDENTI**

#### *1.1.3.1 Funzione: GENERAZIONE SPEDIZIONI ANS [15.001]*

#### *1.1.3.1.1 [ID GS:84609] - Rel. 10.09.03*

Si è provveduto ad estendere la casistica degli equipollenti parziali, inviati in Anagrafe con tipo ingresso 'E', tramite lettura dello stato studente 'IMEP' passato, nel caso in cui l'attuale carriera sia chiusa (es. per conseguimento titolo).

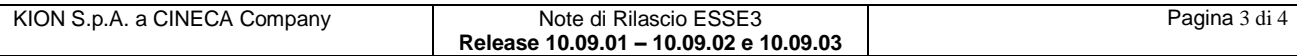

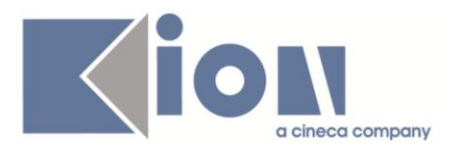

#### *1.1.3.1.2 [ID GS:85747] - Rel. 10.09.03*

Si è generalizzato il calcolo dello stato occupazionale di uno studente (noto anche come "campo lavoratore"), nei termini qui sotto elencati:

- se il flag di lavoratore è alzato a livello di ISCRIZIONI, l'iscrizione è inviata a stato occupazionale L (una combinazione non lecita, tipo lavoratore ma con stato occupazionale diverso da L farà vincere il flag);
- lo stato occupazionale è ora calcolato prendendo il primo carattere del codice dello stato occupazionale, nei casi leciti (L, N, S); si invitano pertanto gli Atenei che hanno necessità di suddividere in ulteriore stati occupazionali quelli ministeriali già presenti, ad utilizzare come primo carattere quello a cui riferirsi (quindi 'L' e 'L1' saranno inviati come 'L' - LAVORATORE).

# *1.2 Prodotto: WEBESSE3*

# **1.2.1 Package: AREA DOCENTE**

#### *1.2.1.1 Funzione: GESTIONE PIANI INDIVIDUALI [DOC.11.170]*

#### *1.2.1.1.1 [ID GS:83033] - Rel. 10.09.03*

Nella funzione di approvazione piani su WEBESSE3, è stata aggiunta la possibilità di esportare la lista degli studenti in Excel.

E' stato anche aggiunto un nuovo filtro per il recupero dei piani che prevede l'inserimento del range di compilazione dei piani.

Ulteriori dettagli sono presenti nel documento pubblicato nel portale della documentazione *KionDocs* al seguente indirizzo (accessibile da utente registrato) :

<https://docs.kion.it/bin/view/KionDocs/ApprovazionePiani>

# **1.2.2 Package: FRAMEWORK WEB**

#### *1.2.2.1 Funzione: AUTENTICAZIONE [FRK.AUTH]*

#### *1.2.2.1.1 [ID GS:84505] - Rel. 10.09.03 – Richiesta Università di PADOVA*

E' stato modificato il link di logout per puntare a *Logout.do* invece che a *LogoutNoRedirect.do*, in quanto il cliente ha completato le verifiche per l'implementazione del logout con Shibboleth che diventa quindi operativo.

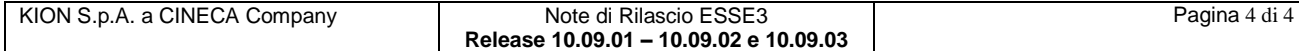